ФИО: Смирнов Сергей Николаевич сротво науки и высшего образования Российской Федерации Дата подписания: 03.03.2023 16:1 $\frac{1}{2}$ Б $\frac{1}{2}$ Б $\frac{1}{2}$ Б $\frac{1}{2}$ Б $\frac{1}{2}$ Б $\frac{1}{2}$ Б $\frac{1}{2}$ Б $\frac{1}{2}$ К $\frac{1}{2}$ Берской государственный университет» Документ подписан простой электронной подписью Информация о владельце: Должность: врио ректора Уникальный программный ключ: 69e375c64f7e975d4e8830e7b4fcc2ad1bf35f08

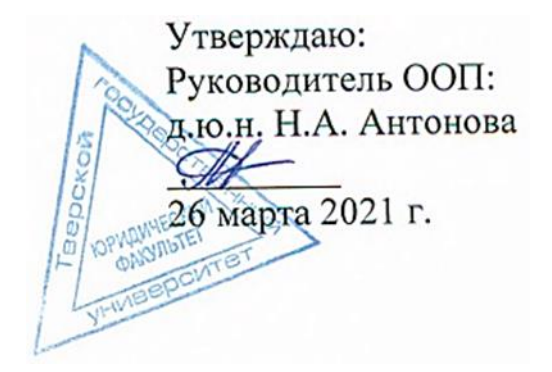

# Рабочая программа дисциплины (с аннотацией) **ПРАВИЛА ЗАПОЛНЕНИЯ ТАМОЖЕННОЙ ДЕКЛАРАЦИИ И ЭЛЕКТРОННОЕ ДЕКЛАРИРОВАНИЕ**

Специальность 38.05.02 ТАМОЖЕННОЕ ДЕЛО

Профиль

ПРАВОВОЕ ОБЕСПЕЧЕНИЕ ТАМОЖЕННОЙ ДЕЯТЕЛЬНОСТИ

Для студентов 5 курса очной формы обучения

Составитель: *ст. преподаватель Огаркова Н.О.*

Тверь, 2021

# **I. АННОТАЦИЯ**

### **1.Цели и задачи дисциплины**

Целью освоения дисциплины является: освоение студентами основных положений теории декларирования товаров и транспортных средств и изучение существующей в настоящее время практики работы с различными видами таможенных деклараций, ознакомление студентов с работой с товаросопроводительными документами.

Задачами освоения дисциплины являются:

1) ознакомить студентов с особенностями и основными проблемами декларирования товаров и транспортных средств в Евразийском экономическом союзе;

2) рассмотреть особенности и правила заполнения различных видов деклараций;

3) приобрести навыки практического применения законодательных актов, нормативных и ведомственных документов, регламентирующих деятельность и порядок декларирования товаров и транспортных средств.

4) приобрести навыки по заполнению электронной декларации на товары, декларации на транспортное средство, транзитной декларации, пассажирской таможенной декларации.

### **2. Место дисциплины в структуре ООП**

Дисциплина относится к части учебного плана, формируемой участниками образовательных отношений.

Дисциплина «Правила заполнения таможенной декларации и электронное декларирование» изучается студентами на базе знаний, полученных в рамках освоения дисциплин «Основы таможенного дела», «Основы ВЭД», «Товарная номенклатура ВЭД», «Организация таможенного контроля товаров и транспортных средств», «Таможенные платежи».

Учебная дисциплина «Правила заполнения таможенной декларации и электронное декларирование» является предшествующей для дисциплин: «Информационные таможенные технологии», «Технологии таможенного контроля» (практикум), «Таможенный контроль после выпуска товаров».

**3. Объём дисциплины: 4 зачётные единицы, 144 академических часа**, в том числе

**контактная работа**: практические занятия – 34 часа (в том числе 17 часов практическая подготовка),

**самостоятельная работа**: 110 часов, в том числе контроль – 27 часов.

# **4. Планируемые результаты обучения по дисциплине, соотнесенные с планируемыми результатами освоения образовательной программы**

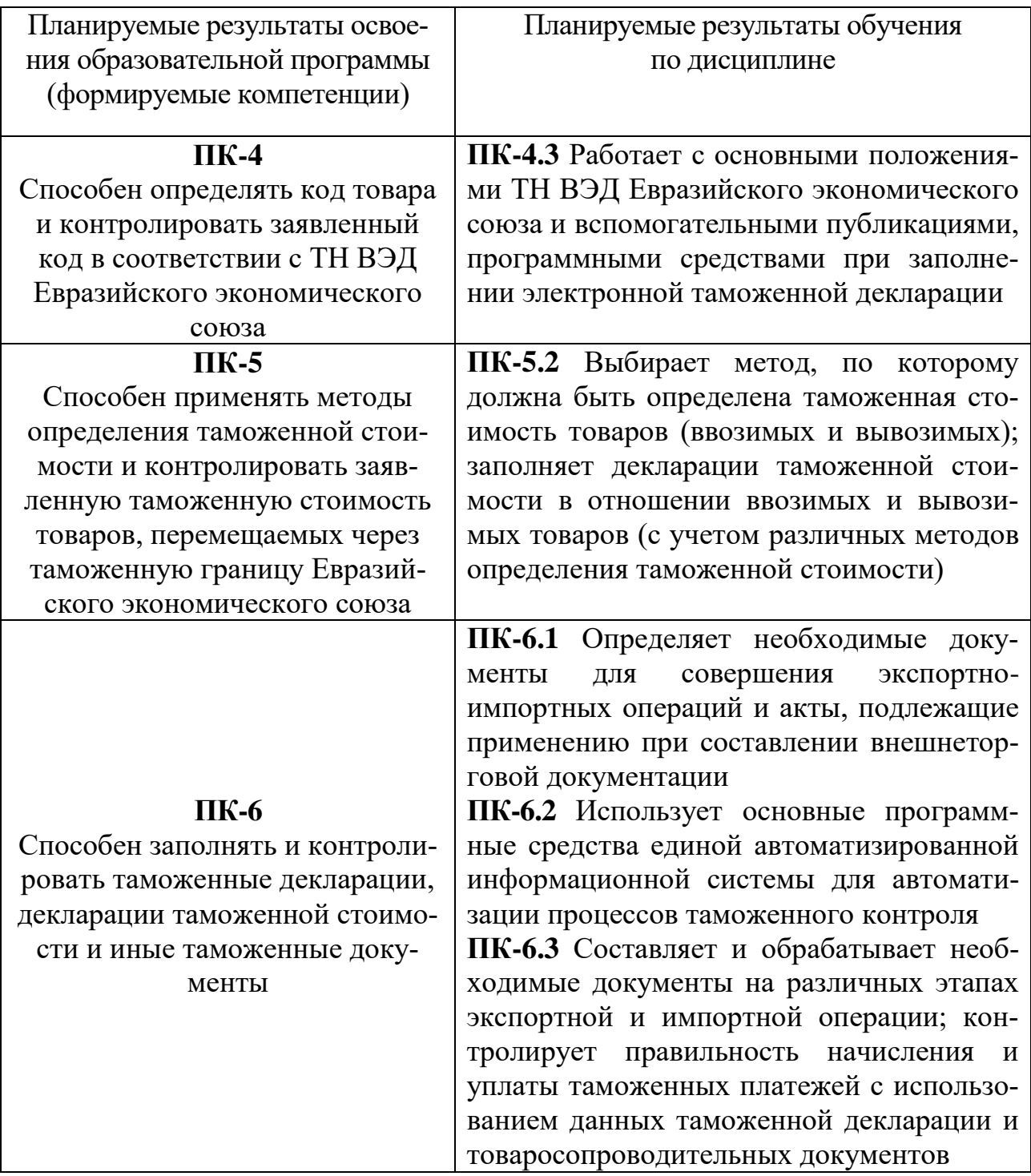

**5***.* **Форма промежуточной аттестации и семестр прохождения –** экзамен в 9 семестре.

**6. Язык преподавания** русский.

# **II. Содержание дисциплины, структурированное по темам с указанием отведенного на них количества академических часов и видов учебных занятий**

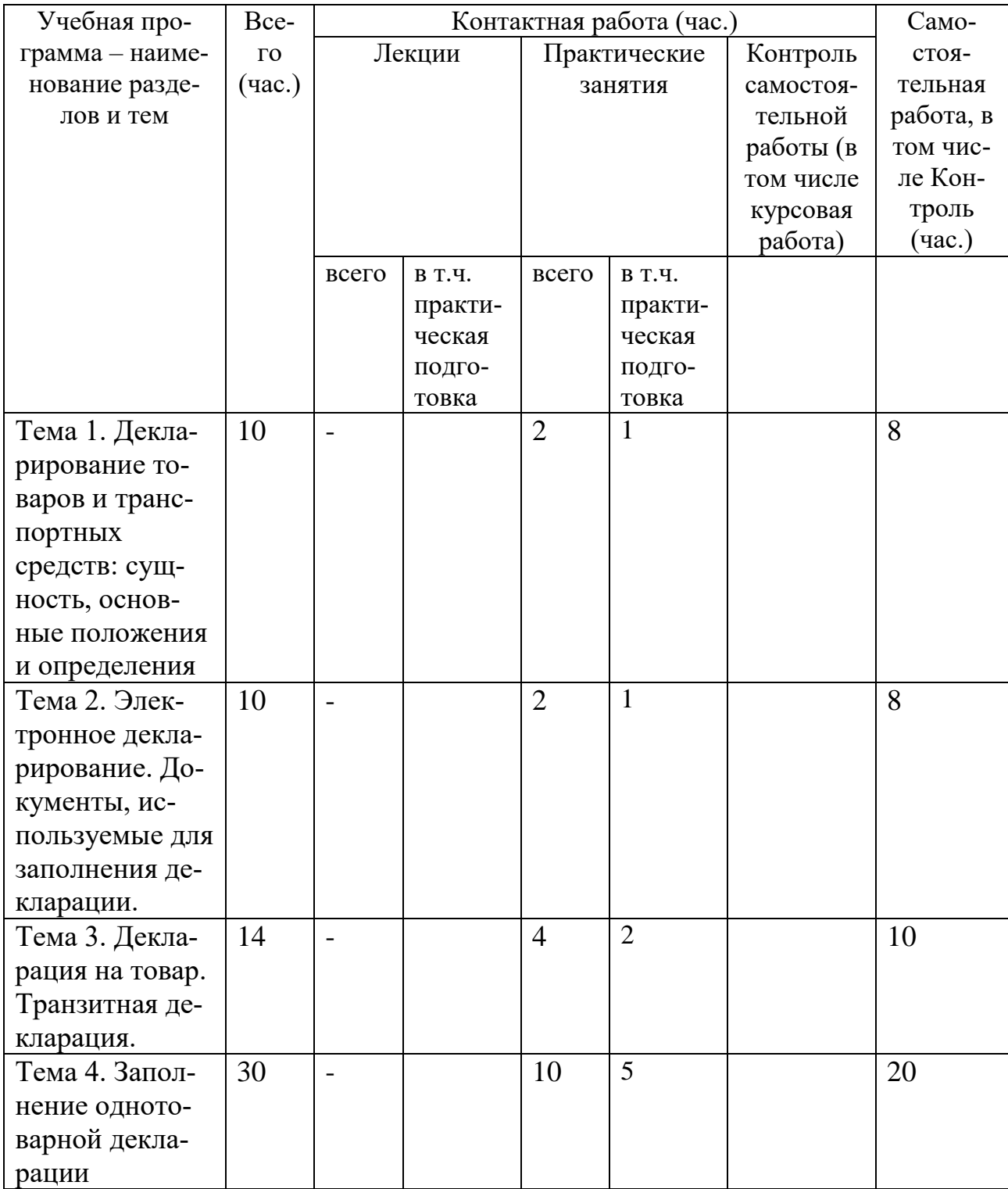

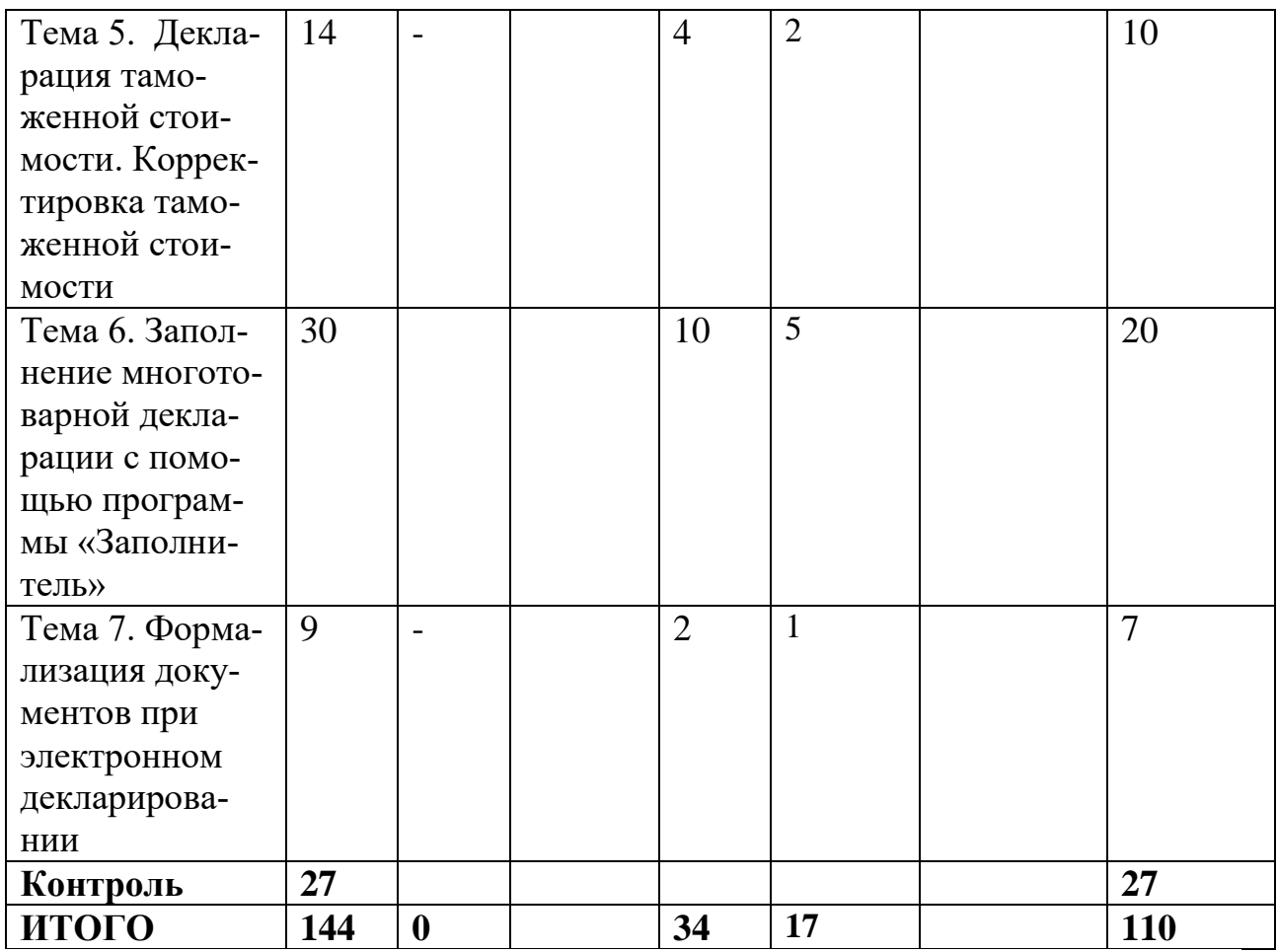

# **III. Образовательные технологии**

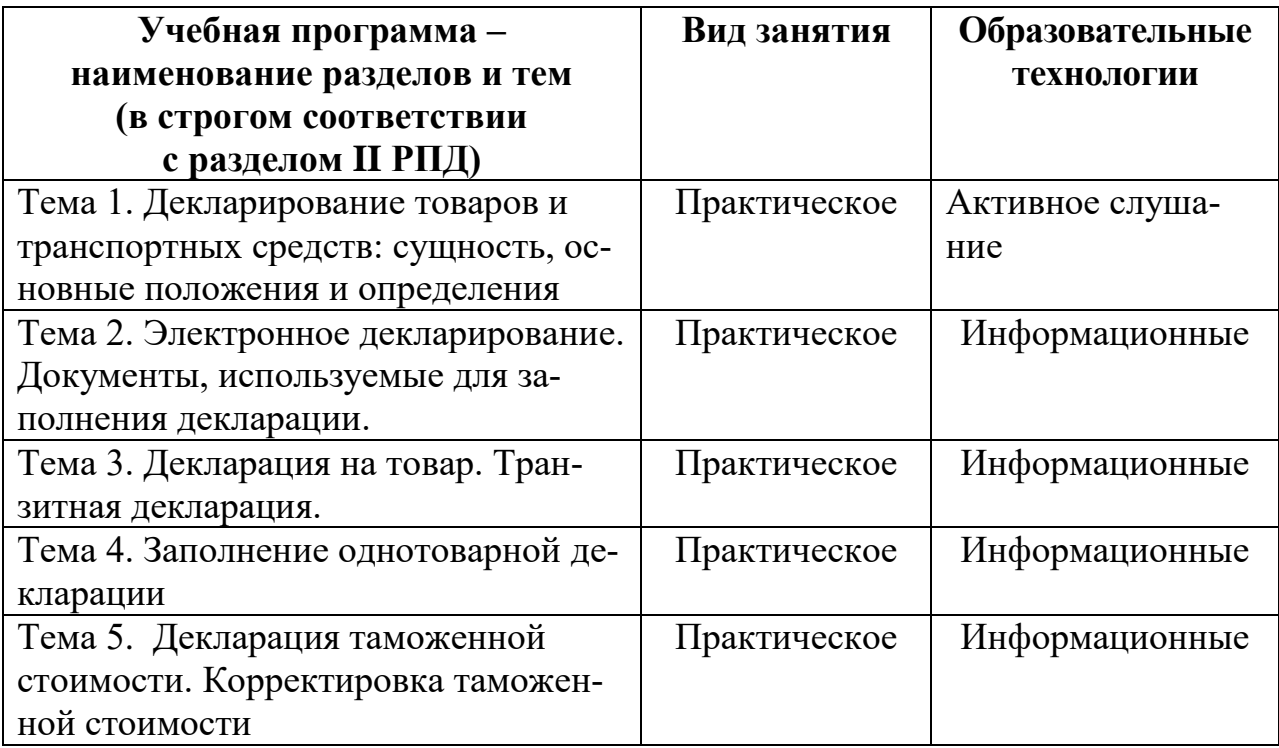

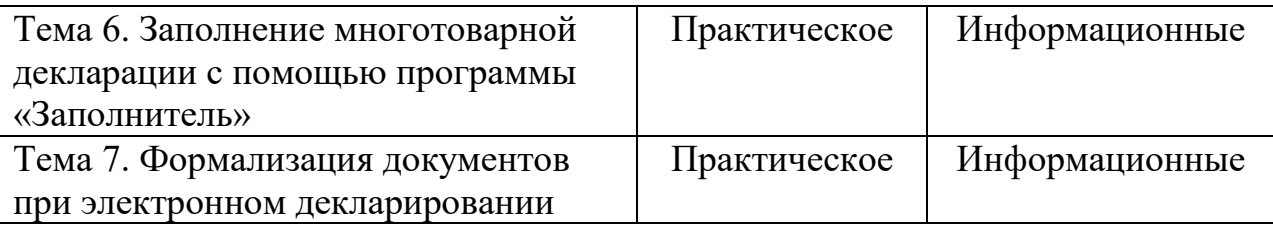

## **IV. Оценочные материалы для проведения текущей и промежуточной аттестации**

## **Оценочные материалы для проведения текущей аттестации**

**Типовые контрольные задания для проверки уровня сформированности компетенции 1 - ПК-4.** Способен определять код товара и контролировать заявленный код в соответствии с ТН ВЭД Евразийского экономического союза.

**Индикатор - ПК-4.3** Работает с основными положениями ТН ВЭД Евразийского экономического союза и вспомогательными публикациями, программными средствами при заполнении электронной таможенной декларации

**Задание 1**. В дар Зоологическому музею (г. Москва) из американского отделения фонда охраны дикой природы и орнитологической лаборатории при Корнеллском Университете (US) поступила коллекция научных фильмов из 3-х видеокассет «О жизни калифорнийского кондора в дикой природе», а также чучело кондора в количестве 1 экземпляра. Американский гриф «Калифорнийский кондор» попадает под Приложение 1. Конвенции о международной торговле видами дикой фауны и флоры, находящимися под угрозой исчезновения (СИТЕС).

- определить коды товаров по ТН ВЭД ЕАЭС;
- определить таможенную процедуру по ввозу;
- определить необходимые разрешительные документы по ввозу;
- заполнить ДТ.

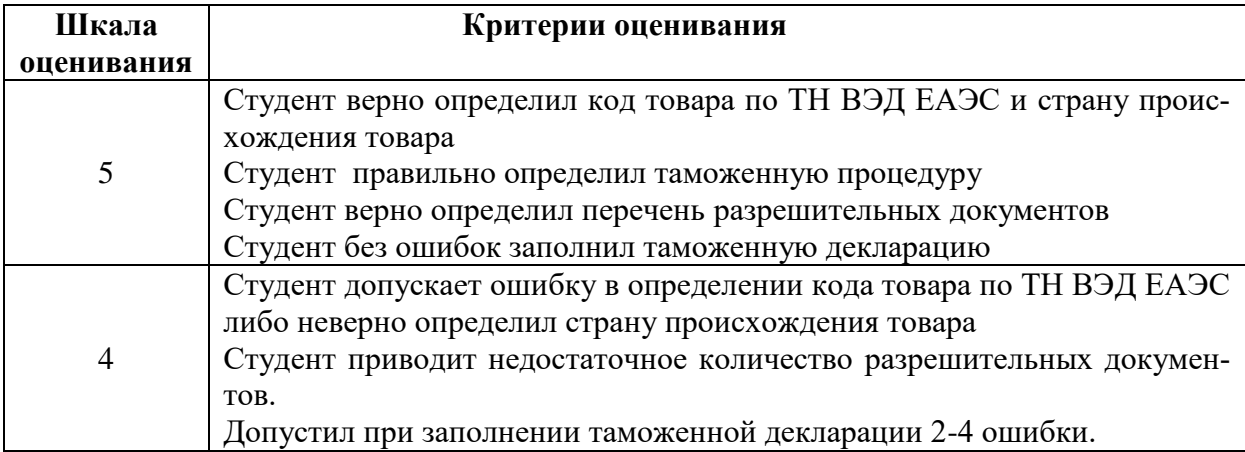

### **Критерии оценивания**

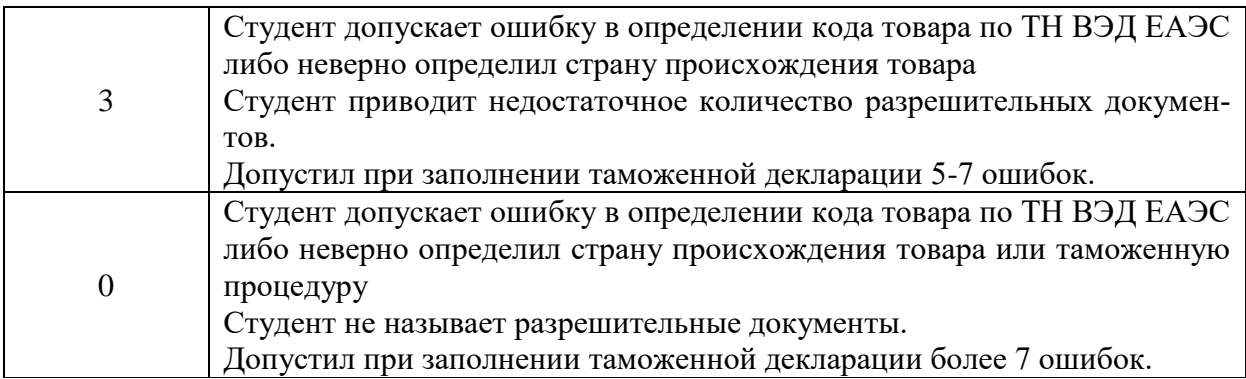

**Типовые контрольные задания для проверки уровня сформированности компетенции 2 - ПК-5.** Способен применять методы определения таможенной стоимости и контролировать заявленную таможенную стоимость товаров, перемещаемых через таможенную границу Евразийского экономического союза.

**Индикатор - ПК-5.2** Выбирает метод, по которому должна быть определена таможенная стоимость товаров (ввозимых и вывозимых); заполняет декларации таможенной стоимости в отношении ввозимых и вывозимых товаров (с учетом различных методов определения таможенной стоимости)

**Задание.** Из Франции в Россию на условиях поставки EXW Рубе ввозятся отбеленные льняные ткани 15 000 кв.м. Стоимость: 100 000 евро.

Упаковка по условиям сделки осуществляется Продавцом и за его счет: 2 000 евро.

Погрузка – 1 000 евро.

Страхование – 600 евро.

Перевозка:

Рубе (Франция) – Брузги (Беларусь): 4 000 евро;

Брузги – Москва: 1 500 евро;

Москва – склад Получателя: 500 евро.

Разгрузка на складе Получателя: 500 евро.

Произведите расчет таможенной стоимости по условиям поставки и расчитайте таможенные платежи, использую программу «Такса»

**Типовые контрольные задания для проверки уровня сформированности компетенции 3 - ПК-6.** Способен заполнять и контролировать таможенные декларации, декларации таможенной стоимости и иные таможенные документы.

## **Индикаторы:**

**ПК-6.1** Определяет необходимые документы для совершения экспортноимпортных операций и акты, подлежащие применению при составлении внешнеторговой документации

**ПК-6.2** Использует основные программные средства единой автоматизированной информационной системы для автоматизации процессов таможенного контроля

**ПК-6.3** Составляет и обрабатывает необходимые документы на различных этапах экспортной и импортной операции; контролирует правильность начисления и уплаты таможенных платежей с использованием данных таможенной декларации и товаросопроводительных документов

**Задание.** Фирма Amazone Germany на условиях поставки DAP Смоленск заключила договор с фирмой из РФ Amazone Russia, на поставку минеральных удобрений, содержащих два питательных элемента, (вес брутто/нетто 380000 / 350000 кг). Сумма по счёту 15000 ЕВРО.

На основе указанных данных заполните таможенную декларацию, используя программы Альта-ГТД, Такса, ТамДок, Пояснения к ТН ВЭД, Комментарий к Инкотермс, а также расскажите о назначении данных программ.

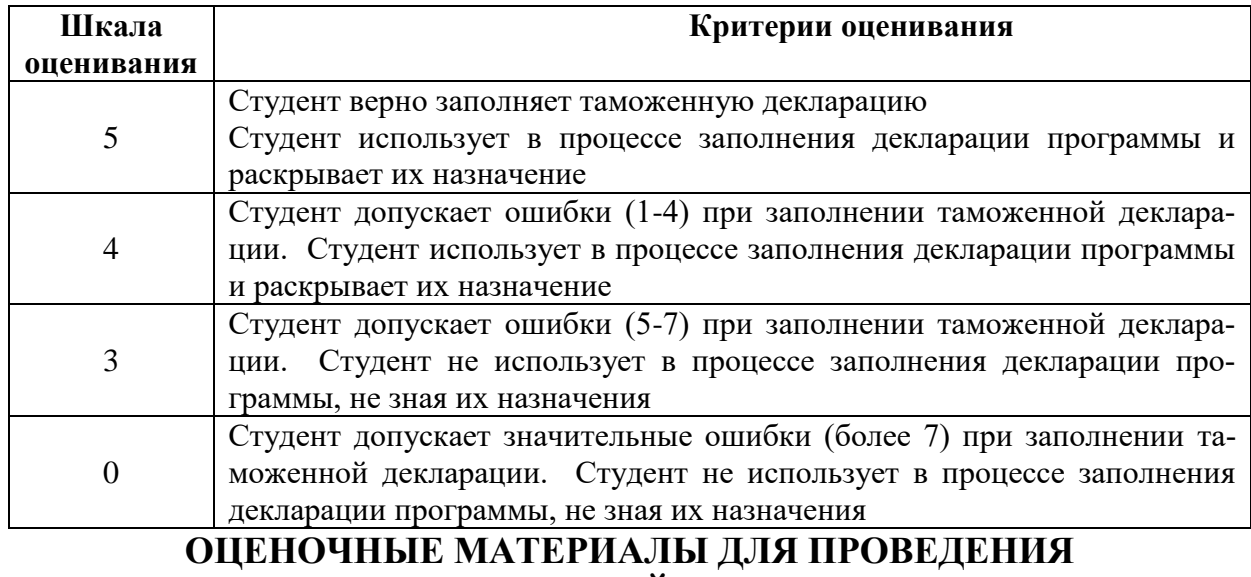

**Критерии оценивания**

### **Типовые контрольные задания для промежуточной аттестации:**

**Компетенция 1 - ПК-4.** Способен определять код товара и контролировать заявленный код в соответствии с ТН ВЭД Евразийского экономического союза.

**ПРОМЕЖУТОЧНОЙ АТТЕСТАЦИИ:**

**Индикатор - ПК-4.3** Работает с основными положениями ТН ВЭД Евразийского экономического союза и вспомогательными публикациями, программными средствами при заполнении электронной таможенной декларации

**Компетенция 2 - ПК-5.** Способен применять методы определения таможенной стоимости и контролировать заявленную таможенную стоимость товаров, перемещаемых через таможенную границу Евразийского экономического союза.

**Индикатор - ПК-5.2** Выбирает метод, по которому должна быть определена таможенная стоимость товаров (ввозимых и вывозимых); заполняет декларации таможенной стоимости в отношении ввозимых и вывозимых товаров (с учетом различных методов определения таможенной стоимости)

**Задание 1.** ОАО «Трубопроводстрой» (Москва) по договору с австрийской фирмой сроком на 5 месяцев ввозит из Германии автотранспортом фрезу роторную ER–1500–3 SA для установки на гидравлический экскаватор «KOMATSU». Производство фирмы «ERKA», Германия.

Товар поступает на 2-х двойных паллетах, укрепленных металлической лентой.

Ставка ввозной таможенной пошлины – 5%, дополнительной единицы измерения нет.

Вес: нетто – 3500 кг, брутто – 4600 кг.

Стоимость на условиях поставки CIP-Москва – 70000 Евро.

ОПРЕДЕЛИТЬ:

- необходимые разрешительные документы для поставки товара

- код товара по ТН ВЭД

- таможенную стоимость товара.

На основе указанных данных заполните электронную таможенную декларацию, используя программы Альта-ГТД, а также вспомогательные программы: Такса, Заполнитель, ТамДок, Пояснения к ТН ВЭД, Комментарий к Инкотермс, а также расскажите о назначении данных программ.

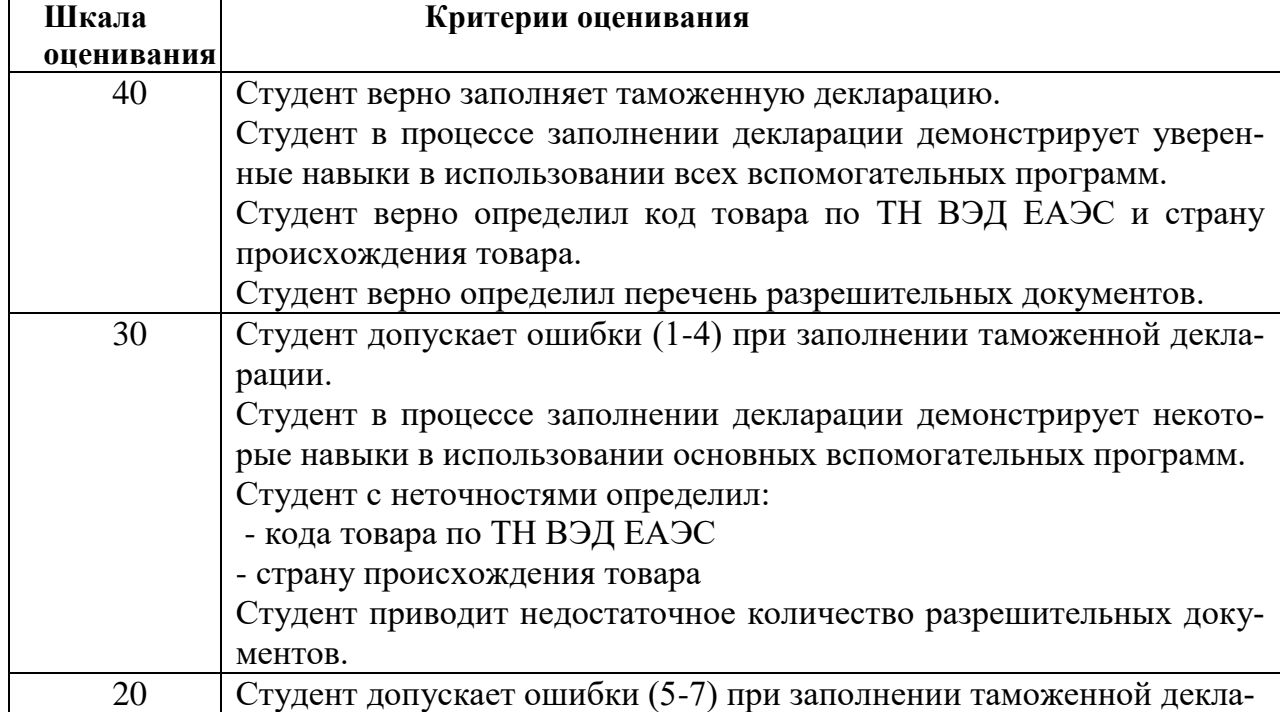

### **Критерии оценивания**

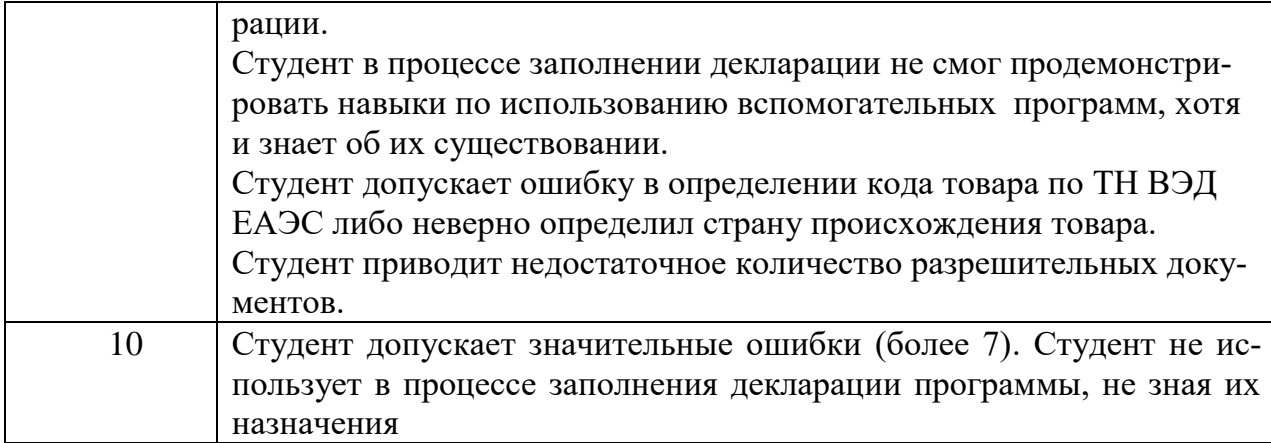

**Компетенция 3 - ПК-6.** Способен заполнять и контролировать таможенные декларации, декларации таможенной стоимости и иные таможенные документы.

# **Индикаторы:**

**ПК-6.1** Определяет необходимые документы для совершения экспортноимпортных операций и акты, подлежащие применению при составлении внешнеторговой документации

**ПК-6.2** Использует основные программные средства единой автоматизированной информационной системы для автоматизации процессов таможенного контроля

**ПК-6.3** Составляет и обрабатывает необходимые документы на различных этапах экспортной и импортной операции; контролирует правильность начисления и уплаты таможенных платежей с использованием данных таможенной декларации и товаросопроводительных документов

**Задание.** Укажите, какие документы, кроме указанных, необходимо прикрепить при электронном декларировании, вместе с заполненной таможенной декларацией

- 1. Контракт
- 2. Платежное поручение
- 3. Товаро-транспортная накладная
- 4. Доверенность таможенного представителя
- 5. Сертификат/декларация страны происхождения товара

Также укажите, какие графы таможенной декларации будут формироваться на основании данных документов.

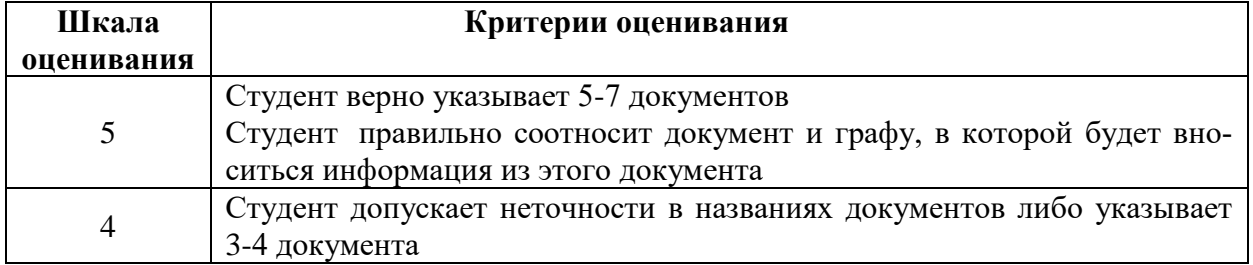

### **Критерии оценивания**

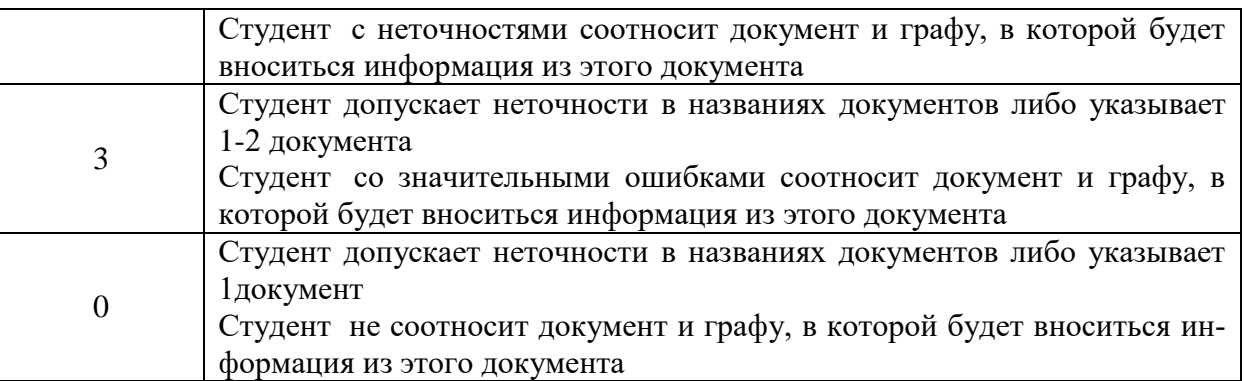

## **V. Учебно-методическое и информационное обеспечение дисциплины**

### **1) Рекомендуемая литература**

### *а) основная литература:*

- 1. Бороздин, А. Н. Таможенное декларирование товаров и транспортных средств : учеб. пособие / А. Н. Бороздин, В. В. Коварда. — Санкт-Петербург : Интермедия, 2021. — 168 c.— Текст : электронный. — URL: https://www.iprbookshop.ru/120167.html (дата обращения: 09.02.2023).
- 2. Малышенко, Ю. В. Декларирование товаров (краткий курс) / Ю. В. Малышенко. — Санкт-Петербург : Интермедия, 2021. — 240 c. — Текст : электронный. — URL: https://www.iprbookshop.ru/103985.html (дата обращения: 09.02.2023).
- 3. Основы таможенного регулирования в Евразийском экономическом союзе: учебник / под ред. В. Б. Мантусова. – Москва : Юнити-Дана, 2019. – 496 с. – URL: <https://biblioclub.ru/index.php?page=book&id=563435> (дата обращения: 09.02.2023). –– Текст : электронный.
- 4. Сальникова, А. В. Декларирование товаров и транспортных средств / А. В. Сальникова. – Санкт-Петербург : Троицкий мост, 2020. – 118 с. – URL: <https://biblioclub.ru/index.php?page=book&id=565050> (дата обращения: 09.02.2023).– Текст : электронный.
- 5. Сальникова, А. В. Практикум по декларированию товаров и транспортных средств : учеб. пособие / А. В. Сальникова. – Санкт-Петербург : Троицкий мост, 2020. – 134 с. – URL: <https://biblioclub.ru/index.php?page=book&id=565051> (дата обращения: 09.02.2023).– Текст : электронный.
- 6. Чернова, Л. Г. Таможенное декларирование экспортируемых товаров : учеб. пособие / Л. Г. Чернова, И. В. Полухин, А. П. Сурник. — Санкт-Петербург : Интермедия, 2021. — 144 c.— Текст : электронный. — URL: https://www.iprbookshop.ru/103992.html (дата обращения: 09.02.2023).

### **2) Программное обеспечение**

#### *а) Лицензионное программное обеспечение*

Kaspersky Endpoint Security для Windows - антивирус (акт на передачу прав № 1842 от 30 ноября 2020 г.)

Microsoft Office 365 pro plus (акт на передачу прав № 1051 от 05.08.2020 г.)

Альта-ГТД - Товарная накладная Tr074793 от 22.12.2014

СПС ГАРАНТ аэро - договор № 276/2020 от 01.08.2020

Заполнитель- Товарная накладная Tr074793 от 22.12.2014

Такса - Товарная накладная Tr074793 от 22.12.2014

Таможенные документы - Товарная накладная Tr074793 от 22.12.2014

СПС КонсультантПлюс: версия Проф. – договор № 2020С9429 от 01.07.2020

Microsoft Windows 10 Enterprise (акт на передачу прав № 1051 от 05.08.2020 г.)

*б) Свободно распространяемое программное обеспечение*

Google Chrome - бесплатно

### **3) Современные профессиональные базы данных и информационные справочные системы**

1. Справочная правовая система «Консультант Плюс» – www.consultant.ru

2. Справочная правовая система «ГАРАНТ» – [www.garant.ru](http://www.garant.ru/)

3. Microsoft Teams - https://teams.microsoft.com/

### **4) Перечень ресурсов информационно-телекоммуникационной сети «Интернет», необходимых для освоения дисциплины**

Официальный сайт Федеральной таможенной службы РФ – http://www.customs.ru/

Официальный сайт Центрального таможенного управление Федеральной таможенной службы РФ – http://ctu.customs.ru/index.php

Сайт библиотеки им. Горького (г. Тверь) – [http://www.library.tver.ru](http://www.library.tver.ru/)

Сайт научной библиотеки ТвГУ – [http://library.tversu.ru](http://library.tversu.ru/)

Сайт Русской библиотеки (г. Москва) – [http://www.rsl.ru](http://www.rsl.ru/)

Таможенный портал для участников ВЭД: Альта-Софт – https://www.alta.ru/about/

### **VI. Методические материалы для обучающихся по освоению дисциплины**

### **1. Задания для практических занятий:**

**Тема 1. Декларирование товаров и транспортных средств: сущность, основные положения и определения**

# **Типовые тесты**

# **I. Блок вопросов: альтернативные ответы, множественность ответов.**

# 1. Перевозчик - это

а) любая транспортная организация, осуществляющая перемещение товаров через таможенную границу;

б) международная транспортная организация;

в) российская транспортная организация, оказывающая услуги по транспортировке товаров, находящихся под таможенным контролем в пределах таможенного союза;

г) лицо, осуществляющее перевозку товаров и (или) пассажиров через таможенную границу и (или) перевозку товаров, находящихся под таможенным контролем в пределах таможенной территории таможенного союза, или являющееся ответственным за использование транспортных средств;

д) нет правильных вариантов ответа;

е) все варианты правильные.

2. Ставки таможенных пошлин, исчисляемые в процентах к таможенной стоимости облагаемых товаров, называются:

а) специфические;

б) адвалорные;

в) комбинированные;

г) базовые.

д) нет правильных вариантов ответа;

е) все варианты правильные.

3. Кем определяется таможенная стоимость товаров?

а) только декларантом или поставщиком товара;

б) только таможенными органами или налоговыми органами;

в) декларантом либо таможенным представителем, действующим от имени и по поручению декларанта, а в случаях, установленных ТКТС, - таможенным органом;

г) декларантом либо таможенным представителем, а действующим от имени и по поручению декларанта, а также органами валютного контроля.

д) нет правильных вариантов ответа;

е) все варианты правильные.

4. Какие существуют общие предельные сроки временного ввоза товаров?

- а) 2 года;
- б) 3 года;
- в) 4 года;
- г) нет правильных вариантов ответа;

д) все варианты правильные.

5. Какие таможенные операции и процедуры применяются в случаях перемещения товаров трубопроводным транспортом и по линиям электропередачи?

а) таможенное декларирование товаров.

б) временное хранение товаров.

в) таможенное сопровождение.

г) нет правильных вариантов ответа;

д) все варианты правильные.

6. Налогооблагаемая база для расчета акциза по ставке в процентах - это сумма:

а) таможенной стоимости товара;

б) таможенной пошлины;

в) налога на добавленную стоимость;

г) сбора за таможенное оформление товара.

7. Таможенные склады могут быть:

а) открытого типа;

б) закрытого типа;

в) публичные;

г) специализированными;

д) все варианты правильные;

е) правильных ответов нет.

8. Какие сведения подлежат указанию в декларации на товары:

а) поставщик и получатель;

б) курс валюты контракта на дату подачи декларации;

в) условия поставки товара в соответствии с ИНКОТЕРМС;

г) количество колес грузового транспортного средства, на котором перемещаются товары;

д) все варианты правильные;

е) правильных ответов нет.

9. К таможенным платежам относятся:

а) ввозная таможенная пошлина;

б) вывозная таможенная пошлина;

в) налог на добавленную стоимость, взимаемый при ввозе товаров на таможенную территорию таможенного союза;

г) акциз, взимаемый при ввозе товаров на таможенную территорию таможенного союза;

д) таможенные сборы;

е) государственная пошлина за ввоз товаров на территорию таможенного союза;

ж) все варианты правильные;

з) правильных ответов нет.

10. Какие формы декларирования вы знаете?

- а) конклюдентная;
- б) устная;
- в) транспортная;
- г) электронная;
- д) письменная;
- е) регистрационное;
- ж) все варианты правильные;
- з) правильных ответов нет.

### **II. Блок вопросов: вопросы на установление соответствия**

11. Установите соответствие между срокам совершения отдельный процессуальных действий

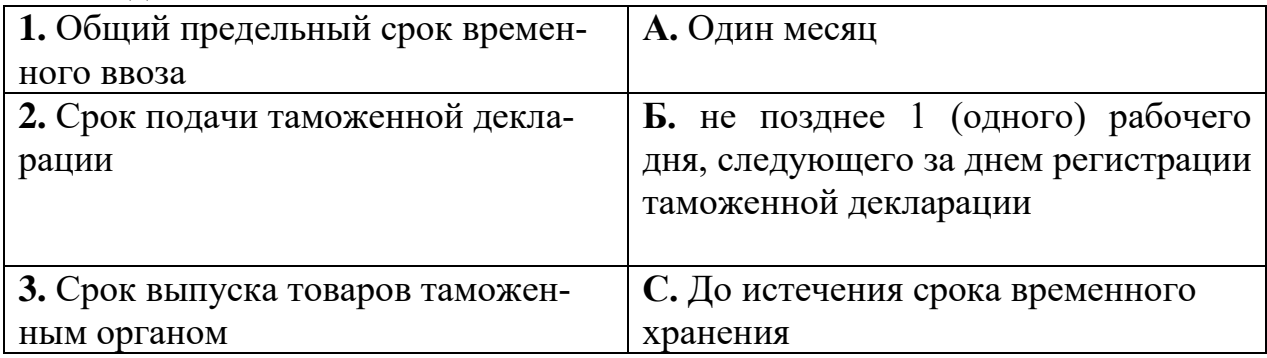

### 12. Установите зависимость показателя К1 от показателя К2:

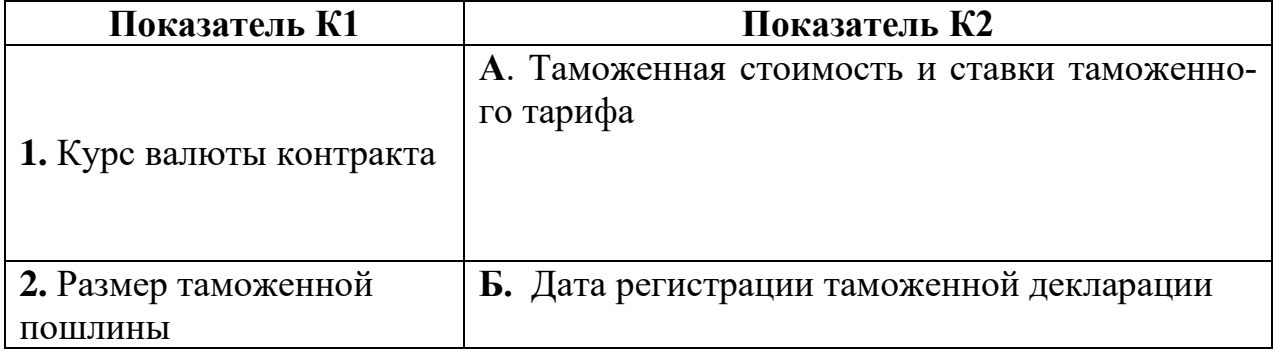

### **III. Блок вопросов: вопросы на исключение лишнего.**

15. К коммерческим документам не относятся:

а) инвойс;

- б) договор на перевозку товара;
- в) сертификат происхождения товара;
- г) спецификация к внешнеторговому контракту;
- д) упаковочный лист.

16. К налогам, взимаемым таможенными органами при ввозе товаров на таможенную территорию таможенного союза, не относятся:

а) налог на добавленную стоимость;

б) акциз;

в) государственная пошлина;

г) таможенные сборы;

д) сборы за сопровождения товаров;

е) таможенная пошлина.

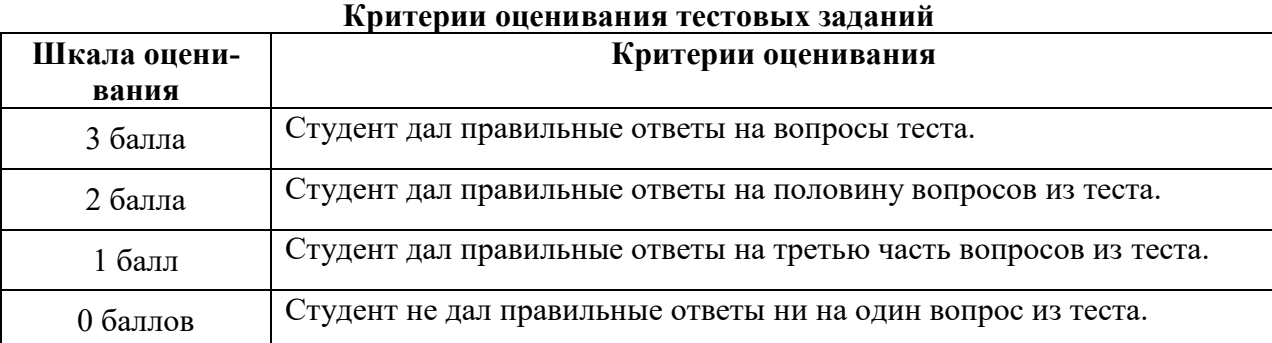

# **Тема 2. Электронное декларирование. Документы, используемые для заполнения декларации.**

**Задание**. Схематично изобразите технологию электронного декларирования через интернет (блок-схема с пояснениями), на пример личного кабинета участника ВЭД на сайте ФТС России.

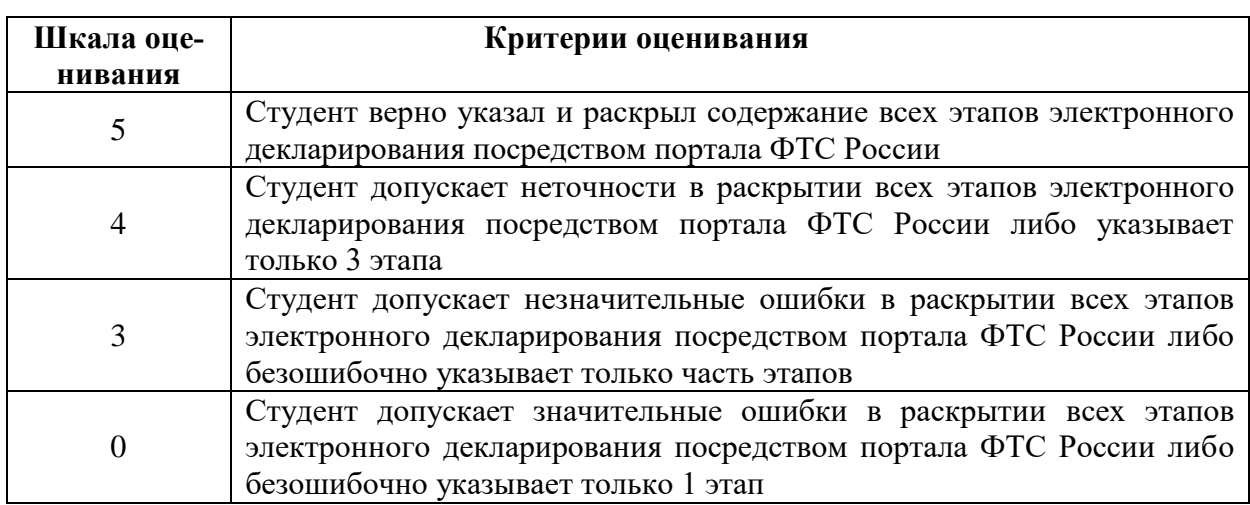

### **Критерии оценивания**

### **Тема 4. Декларация на товар. Транзитная декларация.**

**Задание 1.** Используя сайт компании Альта софт в разделе обучение [\(https://www.alta.ru/education/declaration/\)](https://www.alta.ru/education/declaration/) ознакомьтесь с учебным наглядным пособием по заполнению деклараций на товары.

Рассмотрите примеры заполнения таможенной декларации на товары: Ввоз товаров

- 1. Выпуск для внутреннего потребления
- 2. Ввоз подакцизных товаров
- 3. Перемещение товаров в МПО

Вывоз товаров

- 1. Экспорт
- 2. Вывоз товаров иностранными физическими лицами
- 3. Временный вывоз

### **Задание 2. Подготовьте презентации по следующим темам**

1. Особенности совершения таможенных операций с товарами и транспортными средствами, перемещаемыми через таможенную границу Евразийского экономического союза железнодорожным транспортом.

2. Особенности совершения таможенных операций с товарами и транспортными средствами, перемещаемыми через таможенную границу Евразийского экономического союза воздушным транспортом.

3. Особенности совершения таможенных операций с товарами и транспортными средствами, перемещаемыми через таможенную границу Евразийского экономического союза автомобильным транспортом.

4. Порядок совершения таможенных операций с товарами, вывозимых с таможенной территории Евразийского экономического союза железнодорожным транспортом, с применением упрощенного порядка декларирования (периодическое временное декларирование).

5. Порядок помещения иностранных товаров под процедуру таможенного транзита.

6. Особенности заполнения транзитной декларации на товары и на транспортные средства, перемещаемые физическими лицами для личных целей.

7. Особенности таможенных операций с товарами, перевозимых различными видами транспорта.

Тема презентации может корректироваться и согласовываться с преподавателем в соответствии с изучаемой темой, а также оцениваться на актуальность.

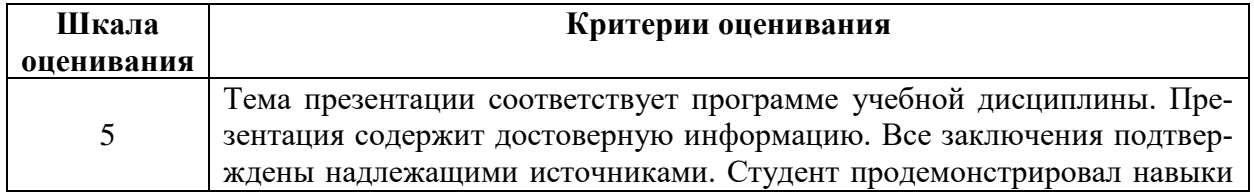

### **Критерии оценивания презентаций**

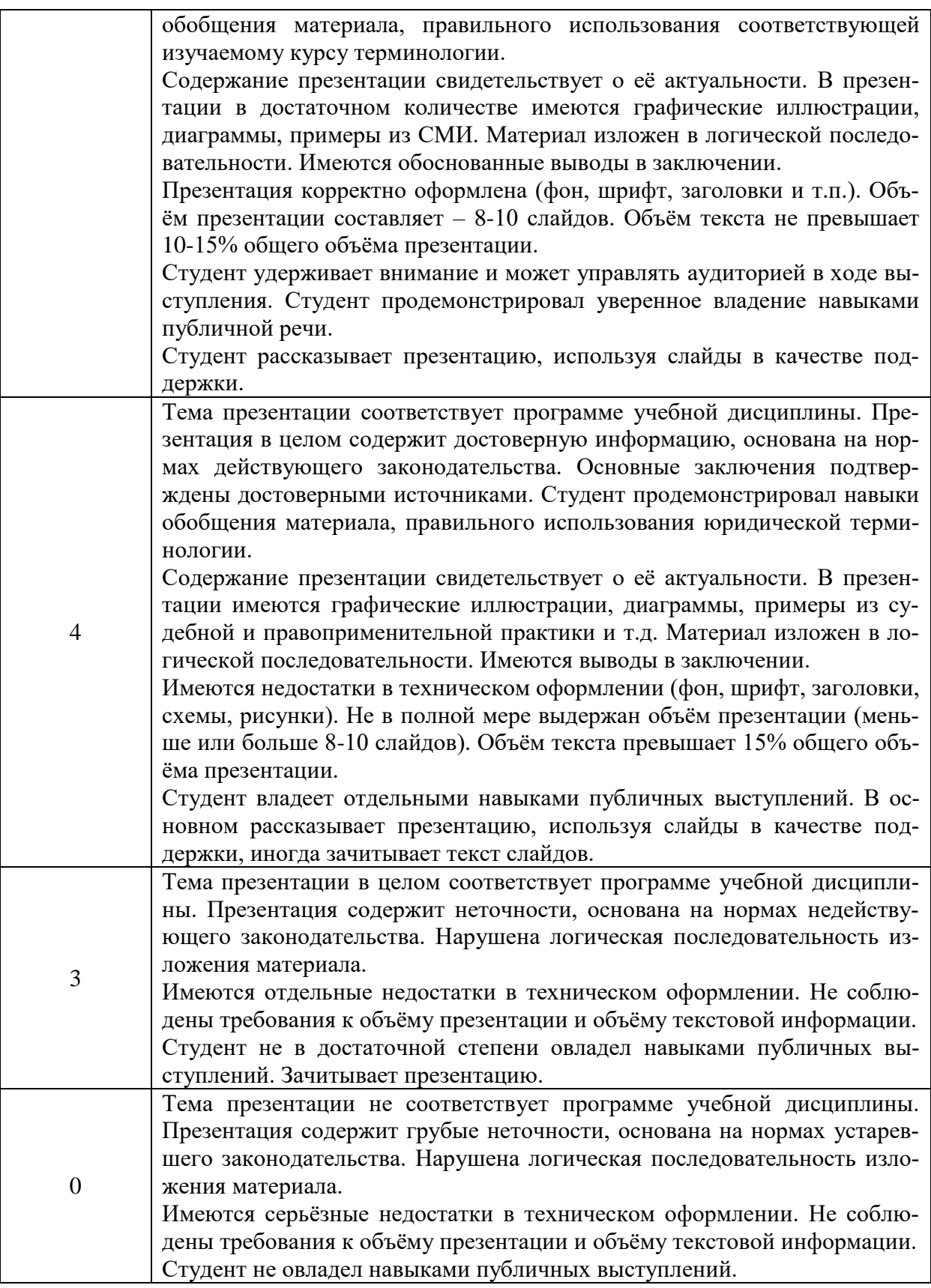

# **Тема 4. Заполнение однотоварной декларации**

**Задание 1.** Исходя из приведенных данных, заполните декларацию на товары. Рассчитайте таможенную стоимость и таможенные платежи, подлежащие уплате.

Общество с ограниченной ответственностью «Степ» (ИНН 6905053891 ОГРН 1026000564031 КПП 695001001 адрес местонахождения, Тверская область, г. Тверь, ул. Неважного, д.3 корп.5, оф.10) заключило с немецкой компанией Siemens AG (адрес местонахождения: Germany, 80333, Wittelbacherplatz, 2, Munch) договор от 01.04.2020 г. №256/385-FG. Согласно указанному договору, а также приложению к нему от 05.04.2020 г. №1-256/385- FG/5 , компания Сименс обязалась поставить в адрес ООО «Степ» 30 штук стиральных машин серии iSensorik, модели iQ500, артикул WS10K267OE-3D торговой марки Siemens, а ООО «Степ» принять указанный товар и оплатить его стоимость. Производителем указанного товара является Siemens Industry AG, Германия.

Согласно инвойсу №IN3652/01 от 06.04.2020 г. стоимость 1 стиральной машина на условиях CPT Тверь составляет 554,35 евро, общая стоимость поставки –  $16630,5$  евро.

Согласно международной транспортной накладной № CMR3652/01 от 07.04.2020 г. и книжке МДП №YX63880113 поставка осуществляется со склада в городе Берлин, Германия до складов ООО «Волжский терминал», п. Борихино поле, город Тверь (лицензия номер 10115/100023 от 15.04.2018). Код товара 8540111100, товар занимает 30 мест на паллетах, общий вес брутто товара с паллетами 2640 кг.

Согласно данным упаковочной спецификации № PL3652/01-01 от 07.04.2020 г. вес нетто товара составляет 2040 кг, товар упакован в потребительскую тару – картонную коробку. Согласно договору перевозки груза № 52 от 06.04.2020 г. и инвойсу к указанному договору № IN52 от 06.04.2020 г. стоимость доставки товара до границы с Россией – на таможенный пост МАПП Погар - составляет 4000 евро, а стоимость доставки от границы России до складов ООО «Волжский терминал» составляет 500 евро.

Перевозка осуществляется составом транспортных средств – номер тягача SK132B, номер полуприцепа SK456F. Тягач зарегистрирован в Словакии. Дата пересечения границы – 15.04.2020 г.

Также на указанную сделку ООО «Степ» оформило паспорт сделки №04080055/1582/1628/3/0 в уполномоченном банке. Также по договору от 01.04.2020 г. №256/385-FG компания Siemens AG предоставлял право ООО «Степ» использовать торговую марку Siemens при продаже товара, для чего в цену указанного товара были включены роялти в виде фиксированной суммы в размер 25 евро за каждую единицу товара.

На товар был оформлен сертификат соответствия № РОСС DE.8974586.12 от 06.04.2020 г. на серийный выпуск со сроком действия до 05.04.2023 г.

ООО «Степ» заранее перечислило соответствующие таможенные платежи платежными поручениями № 25 от 07.04.2020 г. (таможенная пошлина) и № 26 от 07.04.2020 г. (прочие платежи).

Техническая документация для стиральных машин серии iSensorik, модели iQ500, артикул WS10K267OE-3D

- 1. Максимальная загрузка: 7 кг
- 2. Класс стирки A / Класс отжима C
- 3. Класс энергоэффективности А-10%, экономичнее на 10% (потребление энергии - 0,17 кВч/кг) по сравнению со стандартным уровнем класса А (потребление энергии - 0,19 кВч/кг)
- 4. Макс. скорость отжима: 1000 об/мин
- 5. Многоступенчатая система защиты от протечек
- 6. Акустический сигнал окончания программы
- 7. Самоочищающаяся кювета для моющего средства
- 8. 24 ч отсрочка старта / время до окончания программы
- 9. 3D-AQUATRONIC быстрое и равномерное смачивание белья
- 10.Диаметр люка 32 см, угол открывания 165°
- 11.Параметры потребления: 1.06 кВт/ч, 50 л
- 12.Размеры (В х Ш х Г): 85 x 60 x 45 см
- 13.Вес нетто (без упаковки) 64 кг
- 14.Объем барабана 46 л

### **Критерии оценивания**

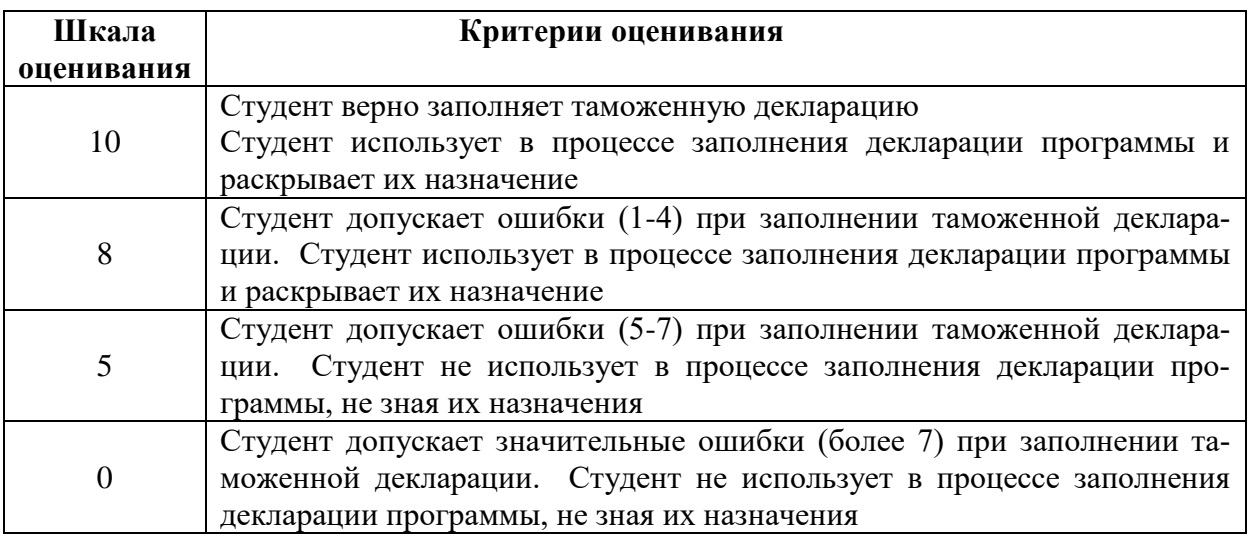

## **Тема 5. Декларация таможенной стоимости. Корректировка таможенной стоимости**

Используя программу «Альта-ГТД» заполните и распечатайте декларацию таможенной стоимости по условию задания из темы 4. Осуществите корректировку таможенной стоимости при условии, что увеличилась стоимость одной стиральной машины до 560 евро.

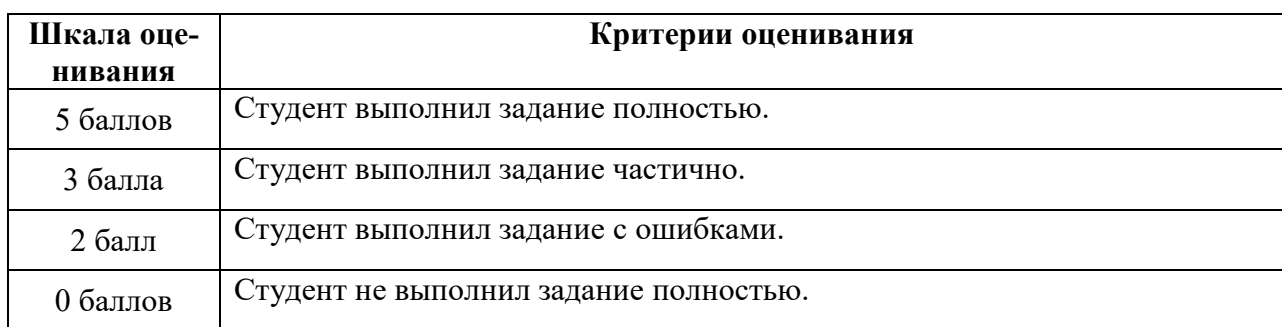

#### **Критерии оценивания заданий в разделе**

### **Тема 6. Заполнение многотоварной декларации с помощью программы «Заполнитель»**

**Задание 1.** Используя программу «Заполнитель» осуществите загрузку данных по товарам в программу «Альта-ГТД» и заполните многотоварную декларацию на кондитерские изделия (всего 46 наименований).

Осуществите проверку заполнения декларации и подготовьте опись товаров и опись сопроводительных документов.

**Задание 2.** Используя представленный комплект документов заполните многотоварную декларацию на товары – компрессоры и монометры в количестве 14 штук.

Отправитель: «ALTA SOFT», LLC (Турция) Получатель: ANO «CPO "ALTA"» (Москва) Перевозчик: ООО «АССТРА-РУССЛАНД» (Смоленск) Условия поставки: FCA EDIRNE Заявленная стоимость груза: 134030,12 евро Остальная информация в представленном комплекте.

## **Критерии оценивания**

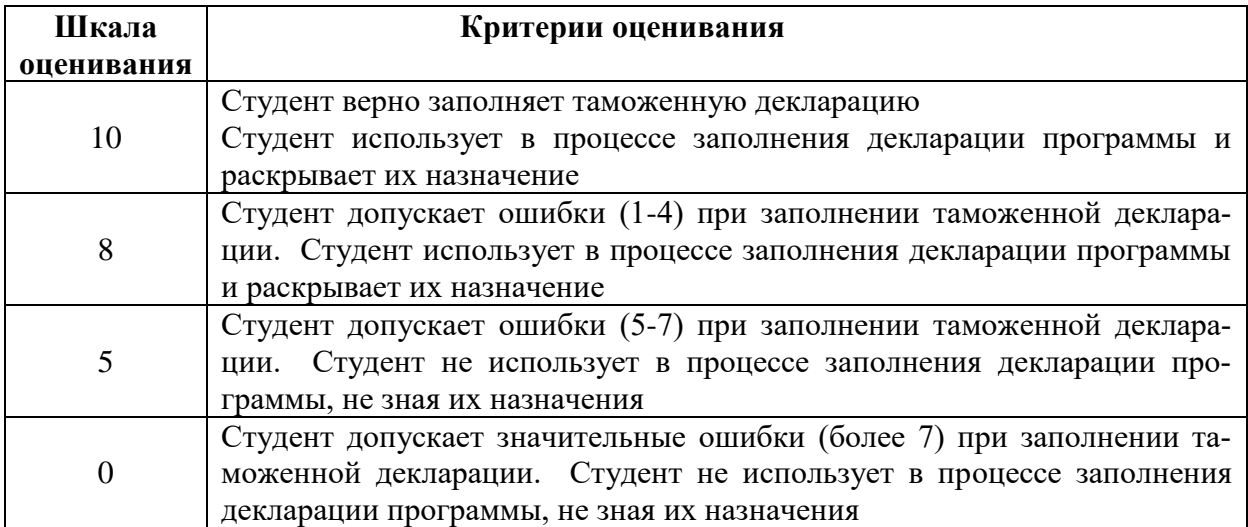

# **Тема 7. Формализация документов при электронном декларировании**

Используя программу «Альта-ГТД» осуществите формализацию документов из графы 44 задания из темы 4. Какие документы вы подготовили? Составьте опись данных документов.

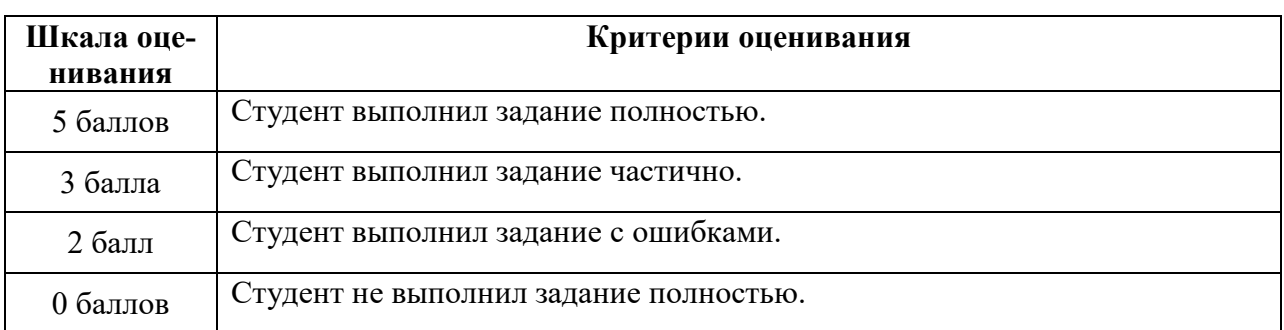

#### **Критерии оценивания заданий в разделе**

## **2. Примерный перечень вопросов к экзамену**

1. Декларирование товаров и транспортных средств: сущность, цель.

2. Порядок представления документов в таможенные органы: требования к документам.

3. Нормативно-правовые основы декларирования товаров и транспортных средств.

4. Лица, уполномоченные декларировать товары. Понятие декларанта.

5. Декларация на товары: понятие и назначение.

6. Формы декларирования: общая характеристика. Конклюдентная и электронная форма декларирования.

7. Роль и значение таможенной декларации для внешнеэкономической деятельности.

8. Декларант: понятие, права и обязанности.

9. Ответственность декларанта.

10. Изменение, дополнение сведений, заявленных в таможенной декларации.

11. Порядок и место декларирования товаров и транспортных средств.

12. Сроки подачи и проверки таможенных деклараций.

13. Виды документов, используемых при декларировании товаров и транспортных средств.

14. Транспортные (перевозочные) документы: краткая характеристика и примеры.

15. Коммерческие документы: краткая характеристика и примеры. Инвойс и проформа-инвойс.

16. Понятие товара. Товарная партия.

- 17. Виды таможенных декларация: общая характеристика.
- 18. Базисные условия поставки: общая характеристика и значения.
- 19. Декларирование таможенной стоимости товаров.
- 20. Корректировка таможенной стоимости.

21. Виды транспорта, используемого при перемещении товаров через границу: общая характеристика.

22. Понятие внешнеэкономической сделки: общая характеристика и примеры.

- 23. Предварительное таможенное декларирование товаров.
- 24. Основания для выпуска товаров и порядок выпуска товаров.
- 25. Таможенные платежи: понятие и виды.
- 26. Таможенные сборы: понятие и виды:
- 27. Таможенная пошлина: понятие и виды.

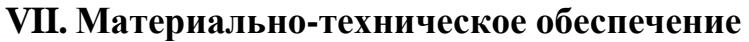

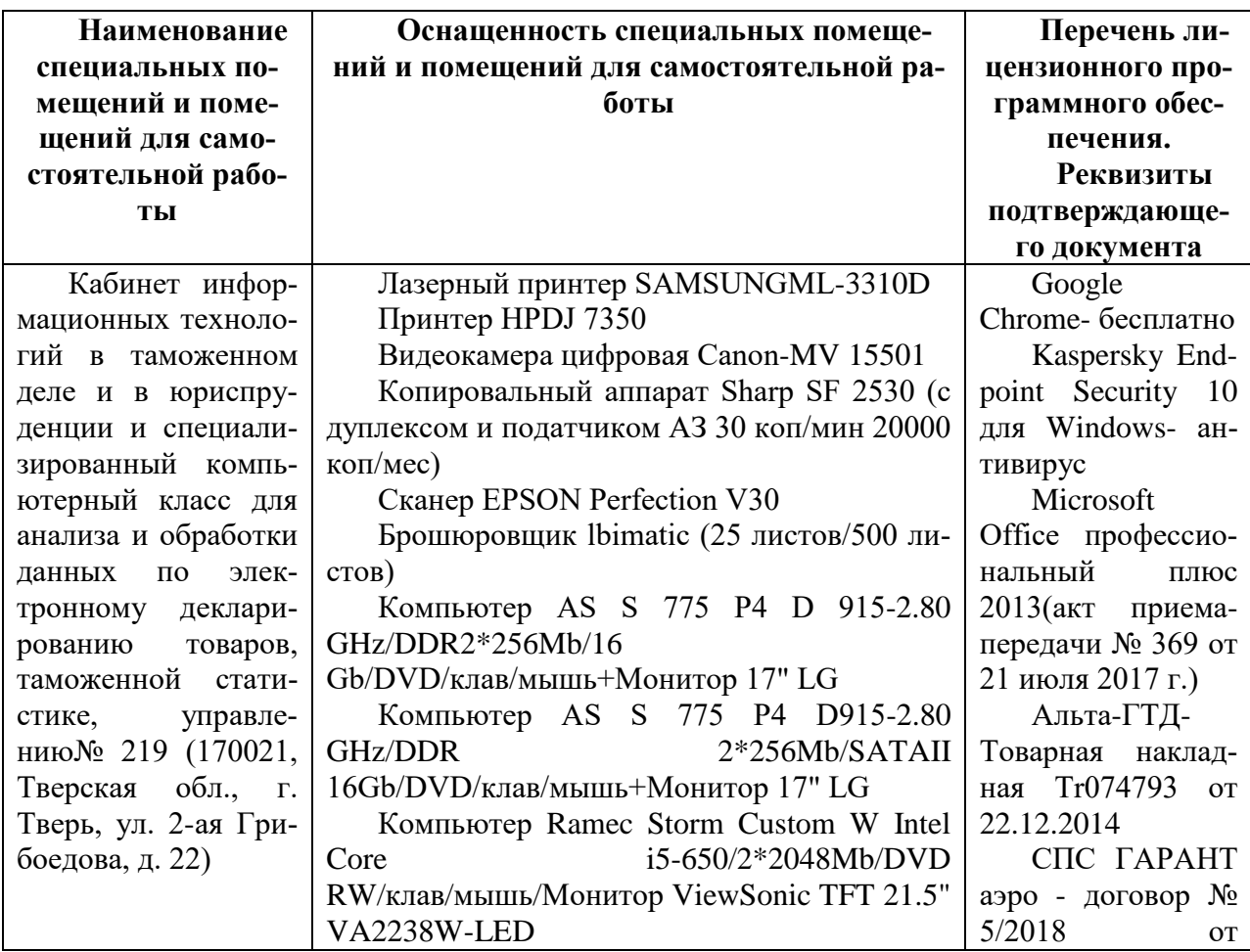

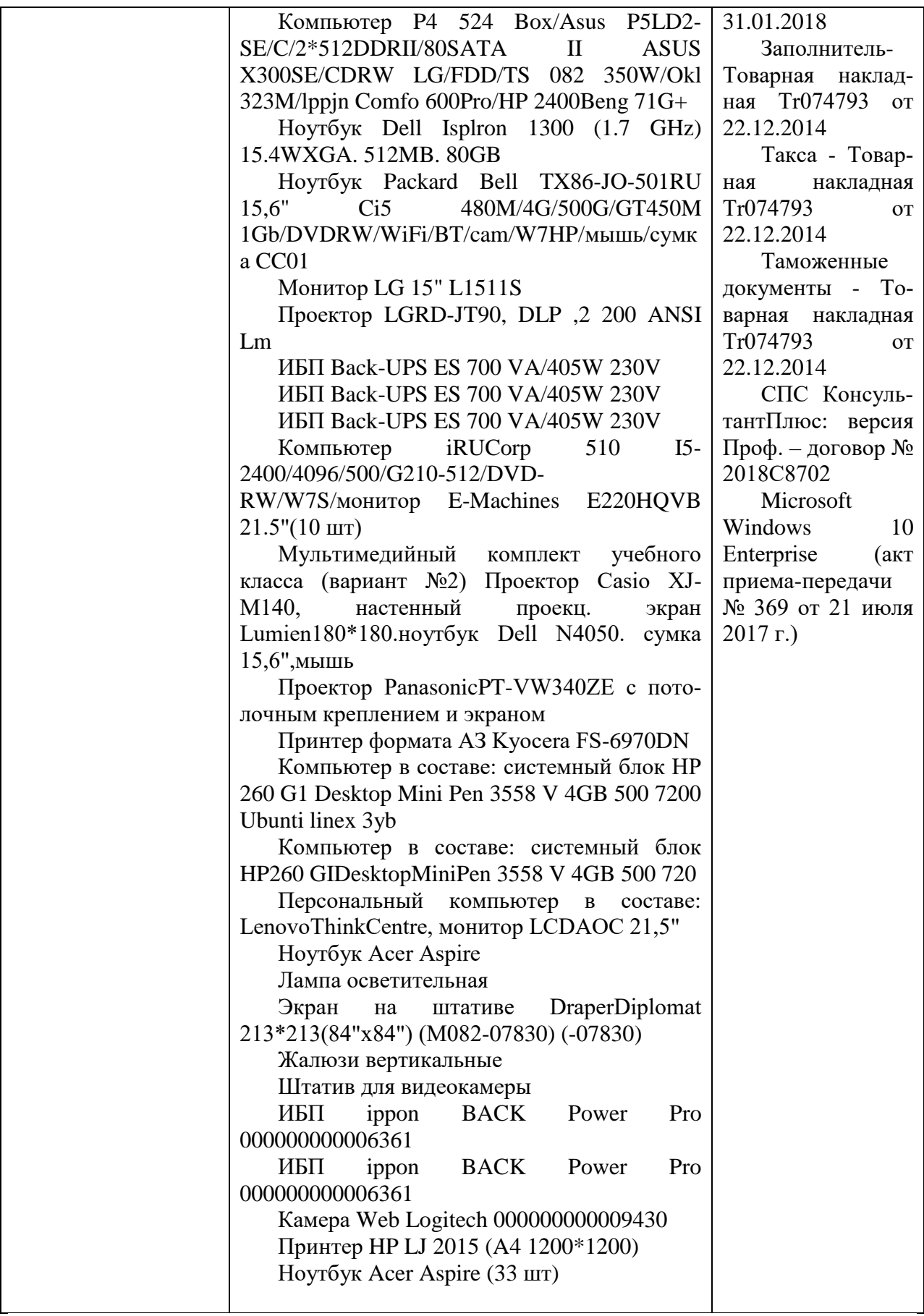

# **VIII. Сведения об обновлении рабочей программы дисциплины**

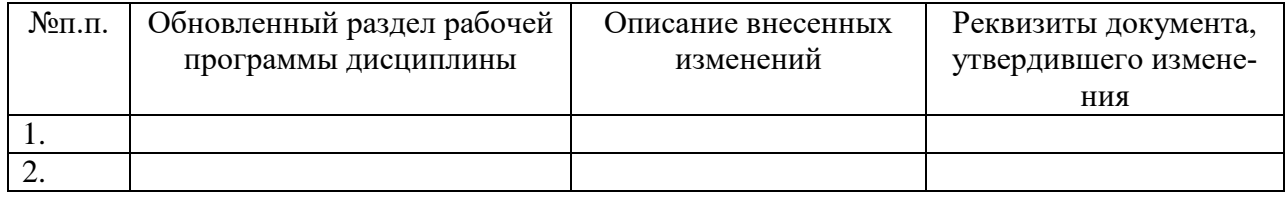